# **Free Download**

#### [Web Video Player Powerpoint For Mac](https://picfs.com/1tng4f)

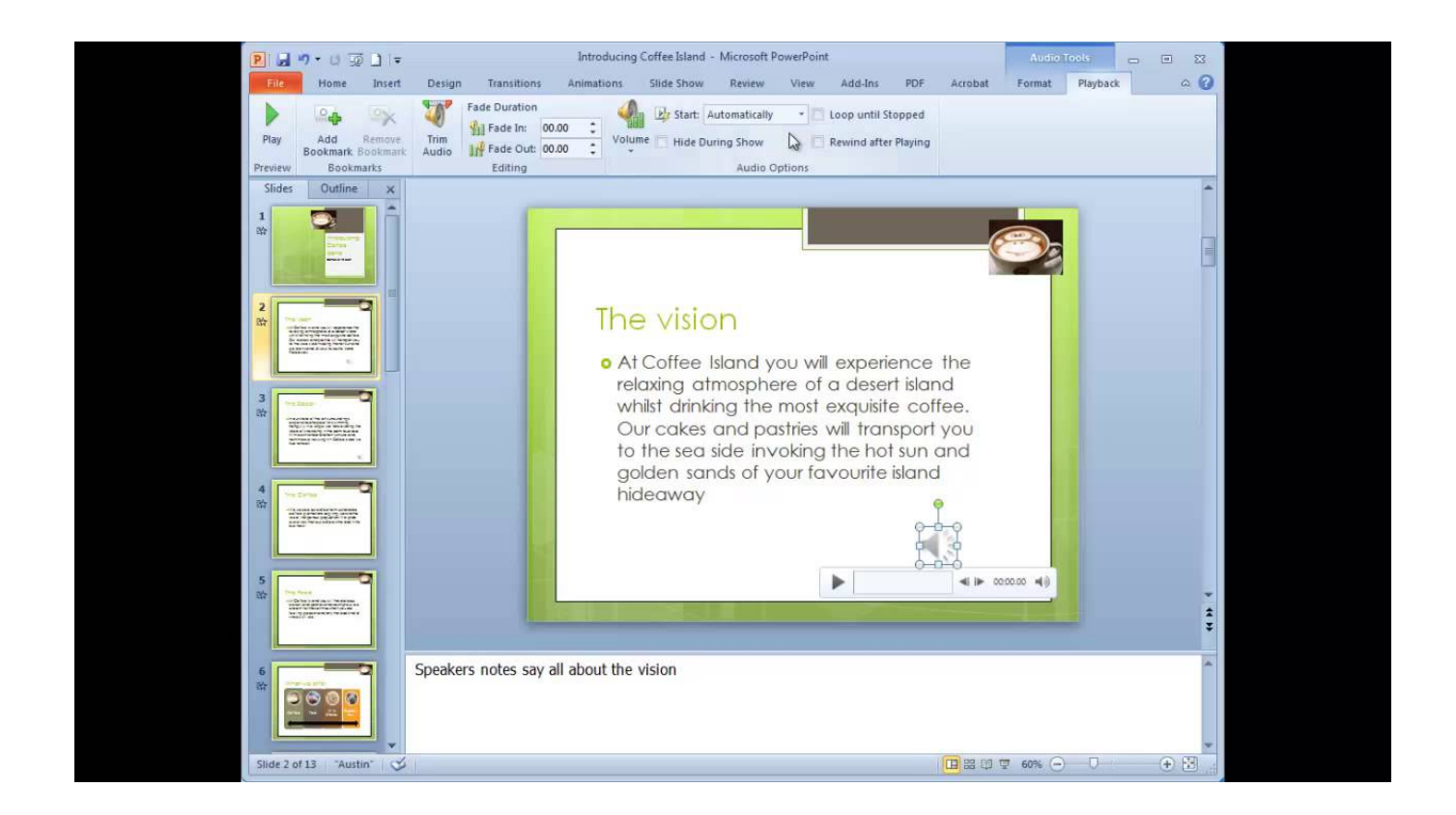

[Web Video Player Powerpoint For Mac](https://picfs.com/1tng4f)

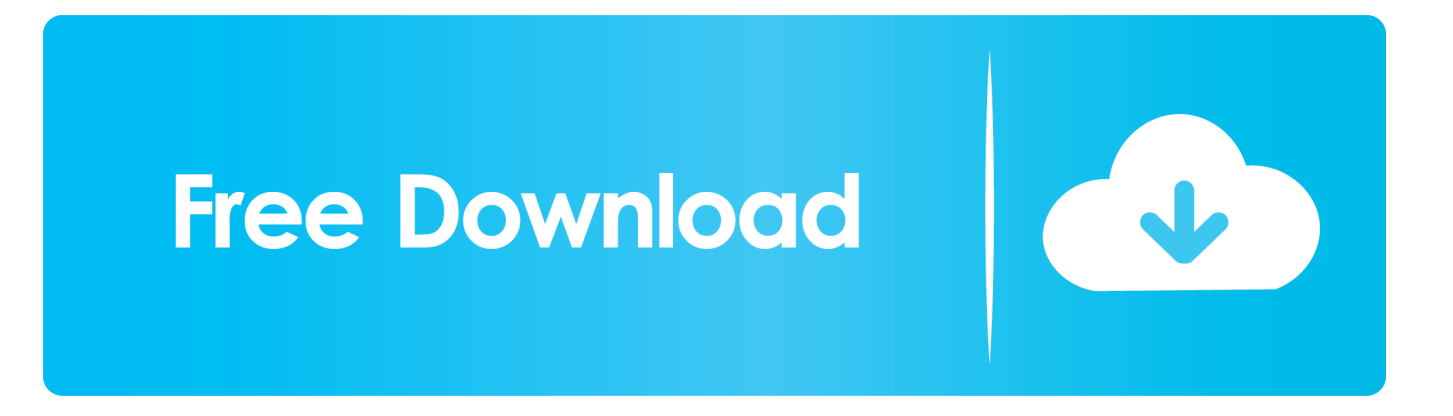

Both PC and Mac can play MPEG-1 Video If you use a Windows, you also can select.

- 1. physical layer powerpoint presentation
- 2. apple quicktime player powerpoint
- 3. web video player powerpoint

Premium features work after the video is inserted, even if another user who did not make a payment is opening the file.. The inapp purchase can be made through PayPal on all platforms except iPad Once you make the purchase, the premium features are available on all platforms for your account.. To play videos in PowerPoint like MP4, MOV, FLV, etc couldn't be easier Convert, Insert and Embed Video to PowerPoint Presentation June 22nd, 2011 by Bigasoft Support.. Practical guide on how to convert, insert and embed video to PowerPoint Presentation.

## **physical layer powerpoint presentation**

physical layer powerpoint presentation, player powerpoint, apple quicktime player powerpoint, quicktime player powerpoint, web video player powerpoint, quicktime player powerpoint 2010, windows media player powerpoint, flash player powerpoint, vlc media player powerpoint, ideal team player powerpoint, powerpoint player download, powerpoint player online, powerpoint player for windows, powerpoint player for mac, powerpoint player for windows 10, powerpoint player android, powerpoint player for windows 7, powerpoint player for tv, powerpoint player linux [Free Download Stronghold Crusader 4](https://objective-hopper-e6e2e9.netlify.app/Free-Download-Stronghold-Crusader-4.pdf)

Basic video insertion is free The premium video configuration settings (Autoplay, Custom Start Time, and Custom End Time) are available via a \$5 one-time in-app purchase that applies to an unlimited number of files and videos.. • Insert→Movie →Media Browser: Displays the Media Browser on the Movies tab.. PowerPoint 2011 for Mac offers a few ways to do this: • From the Media Browser: Use the Movies tab and drag from the browser into PowerPoint.. Apr 30, 2018 Edit Article How to Add a Video to Powerpoint on a Mac In this Article: Import a Video from a File into PowerPoint Import a Video from the Movies Folder, iMovie or iTunes Embed a Hyperlink to a Video Stream on the Web Edit the Playback Settings of a Video File in Mac Community Q&A References Video clips saved to a computer hard drive or streamed over the Internet can easily be imported into a. [Windows modules installer service for xp](https://yzcliccompsmar.amebaownd.com/posts/14979781)

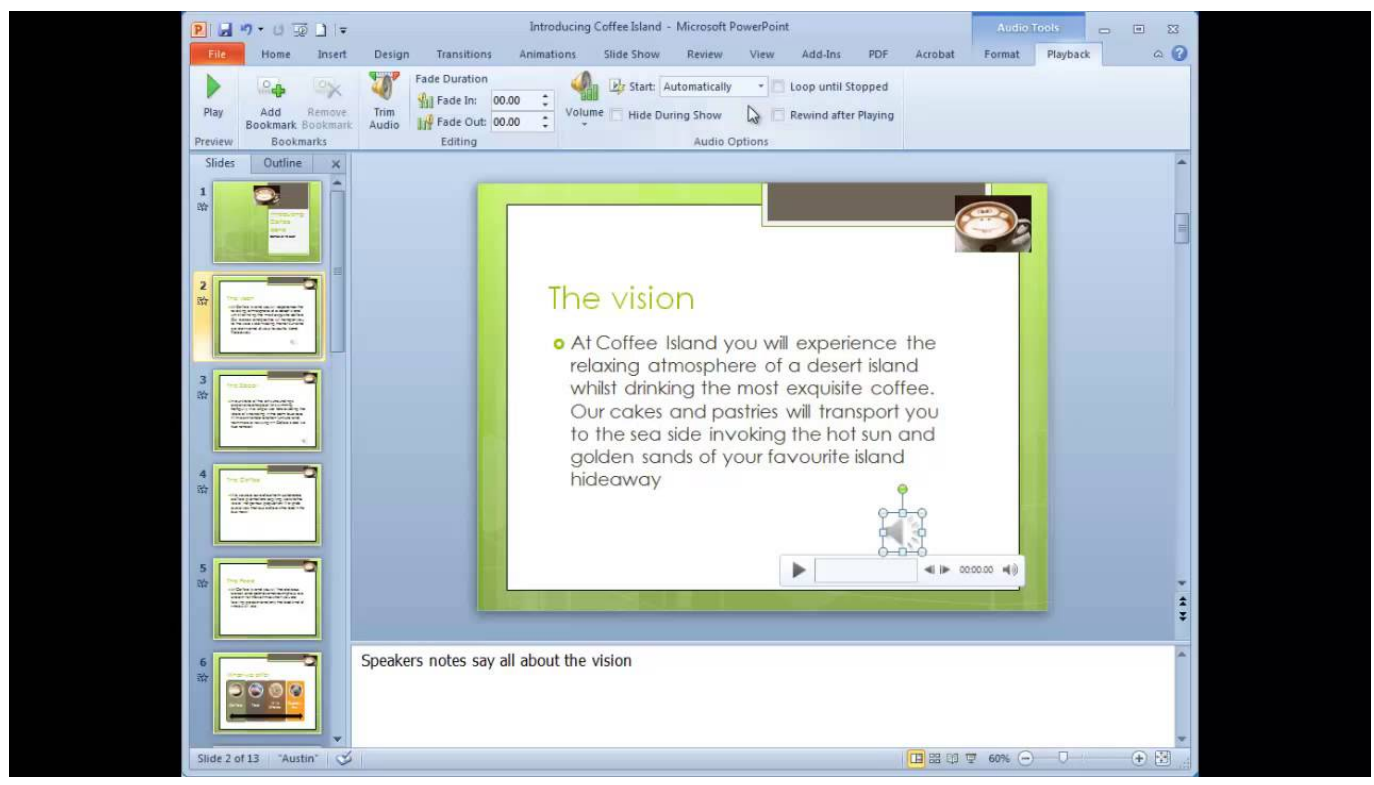

[Best Free App To Transfer Music From Ipod To Mac](https://jongriffee.doodlekit.com/blog/entry/13631826/best-top-free-app-to-transfer-music-from-ipod-to-mac)

## **apple quicktime player powerpoint**

### [Pnach Files For Pcsx2 Bios Iso](http://suppberplesfu.webblogg.se/2021/february/pnach-files-for-pcsx2-bios-iso.html)

 3 Update (8/29/2017): Videos stop playing when you switch to a different slide, and they reset to the correct spot every time you return (if you set it to Autoplay) Version 3.. Contact webvideoplayer@outlook com for support \*\*\*\*\*\*\*\*\*\*\*\*\*\*\*\*\*\*\*\*\*\*\*\*\*\*\*\*\*\*\*\*\*\*\*\*\*\*\*\*\*\*\*\*\*\*\*\*\*\*\*\*\*\*\*\*\*\*\*\*\*\*\* Version 3.. Added support for premium features (Autoplay and Custom Start Time) Version 2 Update (7/28/2016): Added support for iPad Version 1.. 2 Update (7/23/2017): Added support for the Custom End Time premium feature Version 3 Update (7/6/2017): Fixed major Mac bug.. Mac os x adobe flash Navigate to a movie file or use Spotlight to search for a file. [Marquette Mac 6 Ecg User Manual](https://brelnibbremo.over-blog.com/2021/02/Marquette-Mac-6-Ecg-User-Manual.html)

## **web video player powerpoint**

### [Ages Of Empires 2 For Mac Download](https://lineupnow.com/event/ages-of-empires-2-for-mac-download)

The Web Video Player add-in for PowerPoint and Excel lets you insert and play YouTube and Vimeo videos in your presentation slides and spreadsheets for free.. The Autoplay and Start Time settings work for YouTube and Vimeo, but the End Time setting is only supported by YouTube.. Most importantly, it works in PowerPoint for Mac and iPad (and it also works in Office 2016, 2013, and browser versions) Just insert the add-in to your PowerPoint or Excel document, then point it to the video you want to use by pasting in the URL.. • From the menu bar: Select one of the following commands: • Insert→Movie →Movie f rom File: When you select this option, the Choose a Movie dialog appears.. You can find the videos by searching on www youtube com, www vimeo com, or search engines like Google and Bing.. 2 Update (1/22/2015): Added support for Excel By Add movies or movie clips to a PowerPoint slide in Office 2011 for Mac if you need visual aids in the form of videos. 6e4e936fe3 [download free The Calendar Planner](https://hub.docker.com/r/kuwearesra/download-free-the-calendar-planner)

6e4e936fe3

[تحميل لعبة Gta San Andreas كاملة و مجانا جزائرية](http://elteiferneu.epizy.com/__Gta_San_Andreas____.pdf)